## Government of Pakistan

# **National Vocational and Technical Training Commission**

# Prime Minister's Hunarmand Pakistan Program "Skills for All"

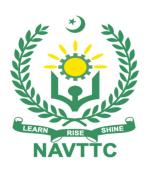

# **Course Contents/Lesson Plan**

Course Title: Machine Learning & Deep Learning

**Duration:** 6 Months

| Trainer<br>Name     |                                                                                                    |
|---------------------|----------------------------------------------------------------------------------------------------|
| Course Title        | Artificial Intelligence (Machine Learning and Deep Learning)                                                                                                    |
| Objective of Course | Employable skills and hands on practice for Artificial Intelligence, including specialization in NLP or computer vision                                                                                                    |
|                     | The aim for the team of staff responsible for delivery of the advanced IT curriculum is to provide knowledge and develop skills related to the IT. The course will allow participants to gain a comprehensive understanding of all the aspects. It will also develop the participant's ability to act in a professional and responsible manner.                                                                                                    |
|                     | Teaching staff will provide the technical knowledge and abilities required to solve tasks and problems that are goal-oriented. They will use participant-centered, practically oriented methods. They will also develop a program of practical assessment that reflects the learning outcomes stated in the curriculum. Trainees of the IT curriculum will also develop their willingness and ability as individuals to clarify issues, as well as think through and assess development opportunities. |
|                     | Teaching staff will also support trainees in developing characteristics such as self-reliance, reliability, responsibility, a sense of duty and a willingness and ability to criticize and accept criticism well and to adapt their future behavior accordingly.                                                                                                    |
|                     | Teaching staff also use the IT curriculum to address the development of professional competence. Trainees will acquire the ability to work in a professional environment.                                                                                                    |
|                     | By the end of this course, the trainees should gain the following competencies:                                                                                                    |
|                     | <ul> <li>Understanding of core concepts of artificial intelligence and machine learning</li> <li>State of the art machine learning techniques</li> <li>Hands-on exposure to exploratory data analysis</li> <li>Practical exposure to model design, evaluation</li> <li>Familiarity with tools and libraries such as scikit learn, pandas numpy, tensorflow, pytorch and keras</li> </ul>                                                                                                    |

# Learning Outcome of the Course

After taking this course, you will be familiar with the fundamentals of Artificial Intelligence. You will gain practical experience in applying AI for problem solving, and will develop a deep understanding of the core concepts by implementing solutions to real world problems.

By the end of this course, the trainees should gain the following competencies:

- Understanding of core concepts of artificial intelligence and machine learning
- State of the art machine learning techniques
- Hands-on exposure to exploratory data analysis
- Practical exposure to model design, evaluation
- Familiarity with tools and libraries such as scikit learn, pandas numpy, tensorflow, pytorch and keras

After the specialization in NLP, you will be comfortable using TensorFlow pipelines for NLP at the end of the course. Moreover,

- You will learn to build your own models which will extract information from textual data
- You will learn text processing fundamentals, including text normalization, stemming and lemmatization
- You will learn about different evaluation metrics for models trained for NLP tasks
- You will learn about statistical language models like Hidden Markov Model (HMM)
- You will learn to make a part of speech (POS) tagging model
- You will learn about named entity recognition
- You will learn advanced techniques including word embeddings, deep learning (DL) techniques.
- You will learn how to deploy a NLP model

# Companies Offering Jobs in the respective trade

- 1. Careem
- 2. Afiniti
- 3. Addo.ai
- 4. Arbisoft
- 5. I2c
- 6. xavor
- 7. Fiverivers Technologies
- 8. confiz
- 9. Crossover
- 10. NetSol
- 11. Research institutes
- 12. All Private Institutes who have an ML department

#### Course

Total Duration of Course: 6 Months (26 Weeks)

| Execution<br>Plan          | Class Hours: 4 Hours per day                                                                                                    |
|----------------------------|----------------------------------------------------------------------------------------------------|
|                            | Theory: 20% Practical: 80%                                                                                                    |
|                            | Weekly Hours: 20 Hours Per week                                                                                                    |
|                            | Total Contact Hours: 520 Hours                                                                                                    |
| Job<br>Opportunitie<br>s   | All is the buzzword of the century, attracting attention across industries, motivating changes in products as well as services. It is the very nature of the subject that makes its applications infinite, in multiple domains. Whether you belong to a technical background or not, chances are that Al can make your job easier, and push it in the right direction. Dive in to develop an understanding of the core concepts, while gaining hands on experience and training from the industry's finest. Trained resources can find work as one of the following roles                                                                                       |
|                            | <ul> <li>Al Associate Engineer</li> <li>Machine Learning associate analyst</li> <li>Assistant Data Analyst</li> <li>Research Assistant</li> </ul>                                                                                                    |
| No of<br>Students          | 20-24                                                                                                    |
| Learning<br>Place          | Classroom / Lab                                                                                                    |
| Instructional<br>Resources | <ul> <li>Development Platform: <ul> <li>https://github.com/,</li> <li>https://www.anaconda.com/distribution/</li> <li>https://www.jetbrains.com/pycharm/</li> <li>https://jupyter.org/</li> </ul> </li> </ul>                                                                                                    |
|                            | Frameworks and Libraries:  • <a href="https://www.tensorflow.org/">https://www.tensorflow.org/</a> • <a href="https://keras.io/">https://keras.io/</a> • <a href="https://pytorch.org/">https://pytorch.org/</a> • <a href="https://caffe.berkeleyvision.org/">https://caffe.berkeleyvision.org/</a> Learning Material: • <a href="https://www.kaggle.com/">https://www.kaggle.com/</a> • <a href="https://www.youtube.com/watch?v=UzxYlbK2c7E">https://www.youtube.com/watch?v=UzxYlbK2c7E</a> • <a href="https://www.youtube.com/watch?v=UzxYlbK2c7E&amp;list=PLA89DCFA6ADACE599">https://www.youtube.com/watch?v=UzxYlbK2c7E&amp;list=PLA89DCFA6ADACE599</a> |

| Scheduled<br>Week | Module Title                                                            | Learning Units                                                                                                    | Remarks                                                           |
|-------------------|-------------------------------------------------------------------------|----------------------------------------------------------------------------------------------------|-------------------------------------------------------------------|
| Week 1            | > Introduction Basics of Python                                         | <ul> <li>Motivational Lecture</li> <li>Course Introduction</li> <li>Success stories</li> <li>Job market</li> <li>Course Applications</li> <li>Institute/work ethics</li> <li>Introduction to Artificial Intelligence</li> <li>A brief history of AI</li> <li>AI terminology</li> <li>State of the art techniques</li> <li>Lab         <ul> <li>Anaconda installation</li> <li>Setting up environment and introducing Jupyter notebook</li> <li>Introduction to Python</li> <li>Setup/install python on windows</li> <li>Write your name using print () function</li> <li>Execute/run python operators</li> <li>Basic mathematics function on Python</li> </ul> </li> </ul> | Task No. 1 to 11<br>(Details may be<br>seen in<br>Annexure I)     |
| Week 2            | Conditional<br>statement,<br>Loops,<br>Functions and<br>string Handling | <ul> <li>Develop a program based on control structures (IF, IF ELSE, AND ELIF)</li> <li>Develop program using loop structures</li> <li>String Handling</li> <li>Develop program using functions</li> </ul>                                                                                                    | Task No. 12 to 21  (Details may be seen in Annexure I)            |
| Week 3            | Data types and<br>their<br>differences                                  | <ul> <li>Develop program using list</li> <li>Develop program using tuple</li> <li>Develop program using dictionaries</li> <li>Develop program using sets</li> <li>Python exception handling</li> </ul>                                                                                                    | Task No. 22 to<br>28<br>(Details may be<br>seen in<br>Annexure I) |
| Week 4            | Introduction to<br>NumPy Library                                        | <ul> <li>Import and install Numpy</li> <li>Creating Arrays</li> <li>Numpy- Data types</li> <li>Array Attributes</li> <li>Array creation routine</li> <li>Indexing and slicing</li> <li>Arithmetic operations</li> <li>Comparison operations</li> <li>Copying arrays</li> <li>Sorting arrays</li> </ul>                                                                                                    | Task No. 29 to 41 (Details may be seen in Annexure I)             |
| Week 5            | Introduction to<br>Pandas Library                                       | <ul> <li>Pandas data structures (series &amp; data frame)</li> <li>Input &amp; output operations using pandas</li> <li>Selection operations</li> </ul>                                                                                                    | Task No. 42 to<br>49<br>(Details may be<br>seen in                |

|         |                        | Dropping                                                                     | Annexure I)     |
|---------|------------------------|------------------------------------------------------------------------------|-----------------|
|         |                        | Sort & rank                                                                  | ,               |
|         |                        | Retrieving series/ dataframe information                                     |                 |
|         |                        | Applying functions                                                           |                 |
|         |                        | Data alignment                                                               |                 |
|         |                        |                                                                              |                 |
| Week 6  | Craphical              | Data preprocessing using pandas                                              | Task No. 50 to  |
| week 6  | Graphical              | Import and install Matplotlib                                                | 63              |
|         | interpretation of data | Preparing the data                                                           | (Details may be |
|         | Ordata                 | Creating the plot                                                            | seen in         |
|         |                        | Plotting routines                                                            | Annexure I)     |
|         |                        | Customizing the plot                                                         |                 |
|         |                        | Saving the plot                                                              |                 |
|         |                        | Displaying the plot     Types of plots                                       |                 |
|         |                        | Types of plots                                                               |                 |
|         |                        | Problem Representation                                                       |                 |
|         |                        | <ul><li>State Space</li></ul>                                                |                 |
|         |                        | Vector     Knowledge Representation                                          |                 |
|         |                        | <ul> <li>Knowledge Representation</li> <li>Trees</li> </ul>                  |                 |
| Week 7  | Introduction           | • Graphs                                                                     | Task No. 64 to  |
|         | to Machine             | Search Strategies                                                            | 70              |
|         | learning               | Brute force search                                                           | (Details may be |
|         |                        | 1 6:                                                                         | seen in         |
|         |                        | •                                                                            | Annexure I)     |
|         |                        | (https://www.programiz.com/dsa/grap<br>h-dfs)                                |                 |
|         |                        | <ul> <li>Breadth first search</li> </ul>                                     |                 |
|         |                        | (https://www.programiz.com/dsa/grap                                          |                 |
|         |                        | h-bfs)                                                                       |                 |
|         |                        | What is Data                                                                 |                 |
|         |                        | What is Machine Learning                                                     |                 |
|         |                        | Getting started with Machine learning                                        |                 |
|         |                        | Mean, Median & Mode                                                          |                 |
|         |                        | Standard Deviation                                                           |                 |
|         |                        | Variance                                                                     |                 |
|         |                        | Percentile                                                                   |                 |
|         |                        | Data distribution                                                            |                 |
|         |                        |                                                                              |                 |
|         |                        | Probability using python  Acceptation Puls                                   |                 |
|         |                        | Association Rule     Reinforcement learning                                  |                 |
| Week 8  | Supervised             | Reinforcement learning     Difference between classification and regression. | Task No. 71 to  |
| VVECK O | learning part 1        | Difference between classification and regression                             | 74              |
|         | learning harr 1        | Supervised vs. Unsupervised learning                                         | (Details may be |
|         |                        | Types of supervised learning                                                 | seen in         |
|         |                        | • Regression ()                                                              | Annexure I)     |
|         |                        | <ul> <li>Univariate linear regression</li> </ul>                             |                 |

|            |                 | <ul> <li>Multivariate regression</li> </ul>               |                         |
|------------|-----------------|-----------------------------------------------------------|-------------------------|
|            |                 | Polynomial regression(                                    |                         |
|            |                 | Evaluation                                                |                         |
|            |                 | Train-Test split                                          |                         |
|            |                 | Validation                                                |                         |
| Week 9     | Supervised      | Logistic Regression                                       | Task No. 75 to 79       |
|            | learning part 2 | ()                                                        | (Details may be         |
|            |                 | 2. Algorithms                                             | seen in                 |
|            |                 | <ul> <li>KNN (https://www.geeksforgeeks.org/k-</li> </ul> | Annexure I)             |
|            |                 | nearest-neighbor-algorithm-in-python/)                    |                         |
|            |                 | <ul> <li>Naïve Bayes (</li> </ul>                         |                         |
|            |                 | (https://heartbeat.fritz.ai/naive-bayes-                  |                         |
|            |                 | classifier-in-python-using-scikit-learn-                  |                         |
|            |                 | 13c4deb83bcf)                                             |                         |
|            |                 | <ul> <li>Decision Trees</li> </ul>                        |                         |
| Week 10    | Clustering      | ○ SVM ()                                                  | Task No. 80 to 83       |
|            | techniques in   | <ul> <li>Clustering</li> </ul>                            | (Details may be         |
|            | Machine         | <ul> <li>Classification vs. Clustering ()</li> </ul>      | seen in                 |
|            | learning        | <ul> <li>K-means Clustering ()</li> </ul>                 | Annexure I)             |
|            |                 | <ul> <li>Hierarchical Clustering (</li> </ul>             |                         |
| Week 11    | Time series     | <ul> <li>Time Series Analysis (/)</li> </ul>              | Task No. 84 to          |
|            | Analysis        | <ul> <li>Hidden Markov Models ()</li> </ul>               | 85 (Details may be      |
|            |                 |                                                           | seen in                 |
|            |                 |                                                           | Annexure I)             |
| Week 12    | Introduction to | <ul> <li>Introduction to Neural Networks</li> </ul>       | Task No. 86 to          |
|            | Neural          | o MLP                                                     | 88 (Details may be      |
|            | network-I       |                                                           | seen in                 |
|            |                 | <ul> <li>Feed Forward neural networks</li> </ul>          | Annexure I)             |
| Week 13    | Introduction to | Neural Networks (                                         | Task No. 89             |
|            | Neural          | <ul> <li>Backpropagation</li> </ul>                       | (Details may be         |
|            | Network-II      | <ul> <li>Activation Functions</li> </ul>                  | seen in Annexure I)     |
|            |                 | <ul><li>Loss Function</li></ul>                           | Annexure 1)             |
|            |                 | <ul> <li>Optimization</li> </ul>                          |                         |
| Week 14    |                 | <ul><li>Linguistics ()</li></ul>                          | Task No. 90             |
|            | Dealing with    | o NLP                                                     | (Details may be seen in |
|            | Textual Data-I  | o Syntax                                                  | Annexure I)             |
|            |                 | o Semantics                                               |                         |
|            |                 | o Pragmatics                                              |                         |
|            |                 | O Discourse                                               |                         |
|            |                 | Pandas, NLTK, WordNet                                     |                         |
| Mar. 1 4 = |                 | Load text data                                            |                         |
| Week 15    |                 | Mid-Term Assignment                                       |                         |
|            |                 |                                                           |                         |
|            |                 |                                                           |                         |

| Week 16       | Dealing with       | Data know-how                                                                                                    | Task No. 91 and                 |
|---------------|--------------------|----------------------------------------------------------------------------------------------------|---------------------------------|
| WCCK 10       | Textual Data-II    | Data statistics (categorical data)                                                                                                    | 92                              |
|               | Textual Bata II    | Text Analysis                                                                                                    | (Details may be                 |
|               |                    | Similarity & distance                                                                                                    | seen in                         |
|               |                    | Text normalization                                                                                                    | Annexure I)                     |
|               |                    | Text cleaning                                                                                                    |                                 |
|               |                    | Stemming & lemmatization                                                                                                    |                                 |
|               |                    | Vectorization                                                                                                    |                                 |
|               |                    | Pre-defined word embedding                                                                                                    |                                 |
|               |                    | Regular expression                                                                                                    |                                 |
|               |                    | Introduction to classification                                                                                                    |                                 |
|               |                    | https://medium.com/towards-artificial-                                                                                                    |                                 |
|               |                    | •                                                                                                    |                                 |
|               |                    | intelligence/natural-language-processing-nlp-with-                                                                                                    |                                 |
| 14/a a la 4.7 | Industrial Control | python-tutorial-for-beginners-1f54e610a1a0                                                                                                    | Task No. 93 to                  |
| Week 17       | Introduction to    | Introduction to OpenCV      Image installation and importing basis functions of                                                                                                    | 95                              |
|               | OpenCV-I           | Image installation and importing basic functions of                                                                                                    | (Details may be                 |
|               |                    | OpenCV                                                                                                    | seen in                         |
|               |                    | Display images in multiple modes                                                                                                    | Annexure I)                     |
|               |                    | Capture videos using openCV                                                                                                    |                                 |
|               |                    | Playing video from file                                                                                                    |                                 |
|               |                    | Draw basic shapes using OpenCV                                                                                                    |                                 |
|               |                    | Face detection using OpenCV (optional)                                                                                                    |                                 |
|               |                    | (https://towardsdatascience.com/face-detection-                                                                                                    |                                 |
|               |                    | in-2-minutes-using-opency-python-90f89d7c0f81)                                                                                                    |                                 |
| Week 18       | Introduction to    | Basic operations on images using openCV                                                                                                    | Task No. 96 to                  |
|               | OpenCV-II          | Blend two different images                                                                                                    | 100                             |
|               | '                  | Change basic color spaces                                                                                                    | (Details may be                 |
|               |                    | Image Thresholding                                                                                                    | seen in                         |
|               |                    | Detect face with mask and without mask                                                                                                    | Annexure I)                     |
| Week 19       | Introduction to    | Introduction to Deep learning                                                                                                    | Task No. 101 and                |
| WEEK 13       | Deep Learning      | What is Deep Learning                                                                                                    | 102                             |
|               | Deep rearring      | , ,                                                                                                    | (Details may be                 |
|               |                    | Before deep learning     What makes deep learning different?                                                                                                    | seen in                         |
|               |                    | What makes deep learning different?      Why deep learning New?                                                                                                    | Annexure I)                     |
|               |                    | Why deep learning Now?     Anatomy of Neural Network                                                                                                    |                                 |
|               |                    | Anatomy of Neural Network     A first leads at resural network                                                                                                    |                                 |
|               | 0 . 10             | A first look at neural network.                                                                                                    | T1-N- 102                       |
| Week 20       | Chapter 18         | Introduction to TensorFlow     (1)    (1)    (1)    (1)    (1)    (1)    (1)    (1)    (1)    (1)    (1)    (1)    (1)    (1)    (1)    (1)    (1)    (1)    (1)    (1)    (1)    (1)    (1)    (1)    (1)    (1)    (1)    (1)    (1)    (1)    (1)    (1)    (1)    (1)    (1)    (1)    (1)    (1)    (1)    (1)    (1)    (1)    (1)    (1)    (1)    (1)    (1)    (1)    (1)    (1)    (1)    (1)    (1)    (1)    (1)    (1)    (1)    (1)    (1)    (1)    (1)    (1)    (1)    (1)    (1)    (1)    (1)    (1)    (1)    (1)    (1)    (1)    (1)    (1)    (1)    (1)    (1)    (1)    (1)    (1)    (1)    (1)    (1)    (1)    (1)    (1)    (1)    (1)    (1)    (1)    (1)    (1)    (1)    (1)    (1)    (1)    (1)    (1)    (1)    (1)    (1)    (1)    (1)    (1)    (1)    (1)    (1)    (1)    (1)    (1)    (1)    (1)    (1)    (1)    (1)    (1)    (1)    (1)    (1)    (1)    (1)    (1)    (1)    (1)    (1)    (1)    (1)    (1)    (1)    (1)    (1)    (1)    (1)    (1)    (1)    (1)    (1)    (1)    (1)    (1)    (1)    (1)    (1)    (1)    (1)    (1)    (1)    (1)    (1)    (1)    (1)    (1)    (1)    (1)    (1)    (1)    (1)    (1)    (1)    (1)    (1)    (1)    (1)    (1)    (1)    (1)    (1)    (1)    (1)    (1)    (1)    (1)    (1)    (1)    (1)    (1)    (1)    (1)    (1)    (1)    (1)    (1)    (1)    (1)    (1)    (1)    (1)    (1)    (1)    (1)    (1)    (1)    (1)    (1)    (1)    (1)    (1)    (1)    (1)    (1)    (1)    (1)    (1)    (1)    (1)    (1)    (1)    (1)    (1)    (1)    (1)    (1)    (1)    (1)    (1)    (1)    (1)    (1)    (1)    (1)    (1)    (1)    (1)    (1)    (1)    (1)    (1)    (1)    (1)    (1)    (1)    (1)    (1)    (1)    (1)    (1)    (1)    (1)    (1)    (1)    (1)    (1)    (1)    (1)    (1)    (1)    (1)    (1)    (1)    (1)    (1)    (1)    (1)    (1)    (1)    (1)    (1)    (1)    (1)    (1)    (1)    (1)    (1)    (1)    (1)    (1)    (1)    (1)    (1)    (1)    (1)    (1)    (1)    (1)    (1)    (1)    (1)    (1)    (1)    (1)    (1)    (1)    (1)    (1)    (1)    (1)    (1)    ( | Task No. 103<br>(Details may be |
| ı             | ToncorFlow         | (https://www.edureka.co/blog/tensorflow-tutorial/)                                                                                                    | seen in                         |
|               | TensorFlow         | What is Tensor Flow?                                                                                                    | Annexure I)                     |
| ı             |                    | Scalar or (0) Dimension Tensor Flow                                                                                                    |                                 |
|               |                    | Vectors or 1 Dimension Tensorflow                                                                                                    |                                 |
|               |                    | Matrices or (2) Dimension Tensor Flow                                                                                                    |                                 |
|               |                    | Building basic computation graph                                                                                                    |                                 |
|               |                    | Running basic computational graph                                                                                                    |                                 |
|               |                    | Tensor Constant                                                                                                    |                                 |
|               |                    | Tensor Placeholder                                                                                                    |                                 |
|               | i .                |                                                                                                    | i .                             |

|         |                                                                                                    | Tensor Variable                                                                                                    |                                                                     |
|---------|----------------------------------------------------------------------------------------------------|----------------------------------------------------------------------------------------------------|---------------------------------------------------------------------|
| Week 21 | Employable Project/Assign ment (6 weeks i.e. 21-26) in addition of regular classes. OR On job training ( 2 weeks) | <ul> <li>Guidelines to the Trainees for selection of students employable project like final year project (FYP)</li> <li>Assign Independent project to each Trainee</li> <li>A project based on trainee's aptitude and acquired skills.</li> <li>Designed by keeping in view the emerging trends in the local market as well as across the globe.</li> <li>The project idea may be based on Entrepreneur.</li> <li>Leading to the successful employment.</li> <li>The duration of the project will be 6 weeks</li> <li>Ideas may be generated via different sites such as: <a href="https://loo0projects.org/">https://loo0projects.org/</a>     https://nevonprojects.com/     https://www.freestudentprojects.com/     https://technofizi.net/best-computer-science-and-engineering-cse-project-topics-ideas-for-students/     </li> <li>Final viva/assessment will be conducted on project assignments.</li> <li>At the end of session the project will be presented in skills competition</li> <li>The skill competition will be conducted on zonal, regional and National level.</li> <li>The project will be presented in front of Industrialists for commercialization</li> <li>The best business idea will be placed in NAVTTC business incubation center for commercialization.</li> </ul> |                                                                     |
|         |                                                                                                    | OR On job training for 2 weeks:  • Aims to provide 2 weeks industrial training to the Trainees as part of overall training program  • Ideal for the manufacturing trades  • As an alternate to the projects that involve expensive equipment  • Focuses on increasing Trainee's motivation, productivity, efficiency and quick learning approach.                                                                                                    |                                                                     |
| Week 22 | Introduction to<br>Convolution<br>Neural<br>Network-I                                                             | <ul> <li>How CNN works?</li> <li>Introduction to Convolution Neural Network</li> <li>How Convolution works?</li> <li>How Rectified Linear Unit (ReLU) Function works?</li> <li>How Pooling function works?</li> </ul>                                                                                                    | Task No. 104 to<br>108<br>(Details may be<br>seen in<br>Annexure I) |

| Week 23 | Introduction to<br>Convolution<br>Neural<br>Network-II | <ul> <li>Perform CNN using Keras in Python on MNIST data set (https://www.datacamp.com/community/tutorials/convolutional-neural-networks-python)</li> <li>Perform evaluation on model</li> <li>Perform CNN on CIFAR-10 Dataset (https://www.analyticsvidhya.com/blog/2020/02/learn-image-classification-cnn-convolutional-neural-networks-3-datasets/)</li> <li>Classification of <a href="Imagenette">Imagenette</a> dataset using CNN in Python (Optional)</li> </ul>                                                                                                    | Task No. 109 and<br>110<br>(Details may be<br>seen in<br>Annexure I) |
|---------|--------------------------------------------------------|----------------------------------------------------------------------------------------------------|----------------------------------------------------------------------|
| Week 24 | Colorized photo using Deep learning                    | <ul> <li>Colorized photo using Deep learning         (<a href="https://www.analyticsvidhya.com/blog/2017/02/6-deep-learning-applications-beginner-python/">https://www.analyticsvidhya.com/blog/2017/02/6-deep-learning-applications-beginner-python/</a>)</li> </ul>                                                                                                    | Task No. 112<br>(Details may be<br>seen in<br>Annexure I)            |
| Week 25 | Chatbot and<br>Text to speech<br>conversion            | <ul> <li>Building chat bot</li> <li>Text to speech conversion</li> </ul>                                                                                                    | Task No. 113<br>(Details may be<br>seen in<br>Annexure I)            |
| Week 26 | Entrepreneursh ip and Final Assessment in project      | <ul> <li>Build your CV</li> <li>Job Market Searching</li> <li>Self-employment</li> <li>Freelancing sites</li> <li>Introduction</li> <li>Fundamentals of Business Development</li> <li>Entrepreneurship</li> <li>Startup Funding</li> <li>Business Incubation and Acceleration</li> <li>Business Value Statement</li> <li>Business Model Canvas</li> <li>Sales and Marketing Strategies</li> <li>How to Reach Customers and Engage CxOs</li> <li>Stakeholders Power Grid</li> <li>RACI Model, SWOT Analysis, PEST Analysis</li> <li>SMART Objectives</li> <li>OKRs</li> <li>Cost Management (OPEX, CAPEX, ROCE etc.)</li> <li>Final Assessment</li> </ul> | Task No. 114                                                         |

| Task | Task | Description | Week  |
|------|------|-------------|-------|
| No.  | Idak |             | VVEEK |

| 1. | Task 1                             | How to download and install Anaconda package.                                                                                                    | Week 1 |
|----|------------------------------------|----------------------------------------------------------------------------------------------------|--------|
| 2. | Task 2                             | Installation of Jupyter notebook                                                                                                    | Week 1 |
| 3. |                                    | Task-I: print "Hello, Python!                                                                                                    | Week 1 |
|    | Task 3                             | Task-II: Add Two Numbers                                                                                                    |        |
| 4. | Add Two Numbers                    | <pre># This program adds two numbers  num1 = 1.5 num2 = 6.3  # Add two numbers sum = num1 + num2  # Display the sum print('The sum of {0} and {1} is {2}'.format(num1, num2, sum))</pre>                                                                                                    | Week 1 |
| 5. | Add Two Numbers<br>With User Input | <pre>Task-III: Add Two Numbers With User Input  # Store input numbers num1 = input('Enter first number: ') num2 = input('Enter second number: ')  # Add two numbers sum = float(num1) + float(num2)  # Display the sum print('The sum of {0} and {1} is {2}'.format(num1, num2, sum))</pre> | Week 1 |
| 6. | Understand                         | <pre># Python Program to calculate the square root  # Note: change this value for a different result num = 8  # To take the input from the user #num = float(input('Enter a number: '))</pre>                                                                                               | Week 1 |
|    |                                    | num cant num ** 0 F                                                                                                    |        |
|    | Programs                           | num_sqrt = num ** 0.5                                                                                                    |        |

|    |                     | <pre>print('The square root of %0.3f is %0.3f'%(num</pre>       |        |
|----|---------------------|-----------------------------------------------------------------|--------|
|    |                     | ,num_sqrt))                                                     |        |
|    |                     | 7 = 1 //                                                        |        |
|    |                     | Find square root for real or complex numbers                    |        |
|    |                     | ring square root for real or complex numbers                    |        |
|    |                     | # Find square root of real or complex numbers                   |        |
|    |                     | # Importing the complex math module                             |        |
|    |                     | import cmath                                                    |        |
|    |                     |                                                                 |        |
|    |                     | num = 1+2j                                                      |        |
| _  |                     |                                                                 |        |
| 7. |                     | # To take input from the user                                   | Week 1 |
|    |                     | <pre>#num = eval(input('Enter a number: '))</pre>               |        |
|    |                     | main = eval(inpac( incer a namber. ))                           |        |
|    |                     | <pre>num_sqrt = cmath.sqrt(num)</pre>                           |        |
|    |                     | print('The square root of {0} is {1:0.3f}+{2:0.3f}j'.format(num |        |
|    |                     | <pre>,num_sqrt.real,num_sqrt.imag))</pre>                       |        |
|    | Understand          | , main_sqi c.i car, main_sqi c.riiiag//                         |        |
|    | Programs            |                                                                 |        |
|    |                     | Python Program to Convert Celsius To Fahrenheit                 |        |
|    |                     | # Dather December to convert towns and a callein                |        |
|    |                     | # Python Program to convert temperature in celsius              |        |
|    |                     | to fahrenheit                                                   |        |
|    |                     | "   11.                                                         |        |
|    |                     | # change this value for a different result                      |        |
| 8. |                     | celsius = 37.5                                                  | Week 1 |
|    |                     |                                                                 |        |
|    |                     | # calculate fahrenheit                                          |        |
|    |                     | fahrenheit = (celsius * 1.8) + 32                               |        |
|    |                     | <pre>print('%0.1f degree Celsius is equal to %0.1f degree</pre> |        |
|    | Understand          | Fahrenheit' %(celsius,fahrenheit))                              |        |
|    | Programs            |                                                                 |        |
|    |                     | Area of Triangle                                                |        |
|    |                     |                                                                 |        |
|    |                     | # Python Program to find the area of triangle                   |        |
|    |                     |                                                                 |        |
|    |                     | a = 5                                                           |        |
| 9. |                     | b = 6                                                           | Week 1 |
|    |                     | c = 7                                                           |        |
|    |                     |                                                                 |        |
|    |                     | # Uncomment below to take inputs from the user                  |        |
|    |                     | <pre># a = float(input('Enter first side: '))</pre>             |        |
|    | Illustrate programs | <pre># b = float(input('Enter second side: '))</pre>            |        |

```
# c = float(input('Enter third side: '))
                          # calculate the semi-perimeter
                          s = (a + b + c) / 2
                          # calculate the area
                          area = (s*(s-a)*(s-b)*(s-c)) ** 0.5
                          print('The area of the triangle is %0.2f' %area)
                          Solve basic quadratic equation
                          # Solve the quadratic equation ax^{**}2 + bx + c = 0
                          # import complex math module
                          import cmath
                          a = 1
                          b = 5
                          c = 6
10.
                                                                                       Week 1
                          # calculate the discriminant
                          d = (b**2) - (4*a*c)
                          # find two solutions
                          sol1 = (-b-cmath.sqrt(d))/(2*a)
                          sol2 = (-b+cmath.sqrt(d))/(2*a)
                          print('The solution are {0} and
                          {1}'.format(sol1,sol2))
       Illustrate programs
                          Convert Kilometers into Miles
                          # Taking kilometers input from the user
                          kilometers = float(input("Enter value in kilometers: "))
11.
                          # conversion factor
                                                                                       Week 1
                          conv_fac = 0.621371
                          # calculate miles
                          miles = kilometers * conv_fac
       Illustrate programs
                          print('%0.2f kilometers is equal to %0.2f miles'
```

|                                    | %(kilometers,miles))                                                                                                    |                  |
|------------------------------------|----------------------------------------------------------------------------------------------------|------------------|
|                                    |                                                                                                    |                  |
| Illustrate programs                | <pre>i = 10 if (i &gt; 15):    print ("10 is less than 15") print ("I am Not in if")</pre>                                                                                                    | Week 2           |
| Illustrate programs                | <pre>i = 20; if (i &lt; 15):     print ("i is smaller than 15")     print ("i'm in if Block") else:     print ("i is greater than 15")     print ("i'm in else Block") print ("i'm not in if and not in else Block")</pre>                                                                                                    | Week 2           |
| Illustrate programs                | <pre># python program to illustrate nested If statement #!/usr/bin/python i = 10 if (i == 10):     # First if statement     if (i &lt; 15):         print ("i is smaller than 15")     # Nested - if statement     # Will only be executed if statement above     # it is true     if (i &lt; 12):         print ("i is smaller than 12 too")     else:         print ("i is greater than 15")</pre> | Week 2           |
|                                    | <pre># Python program to illustrate if-elif-else ladder #!/usr/bin/python  i = 20 if (i == 10):     print ("i is 10") elif (i == 15):     print ("i is 15") elif (i == 20):     print ("i is 20")</pre>                                                                                                    | Week-2           |
| Illustrate programs                | else:  print ("i is not present")                                                                                                    |                  |
|                                    | else:     print ("i is not present")  Exercise on for loops in Python:                                                                                                    | Week 2           |
| For loops in Python                | else:     print ("i is not present")  Exercise on for loops in Python: https://www.geeksforgeeks.org/python-for-loops/                                                                                                    | Week 2           |
|                                    | else:     print ("i is not present")  Exercise on for loops in Python:                                                                                                    | Week 2<br>Week 2 |
| For loops in Python While loops in | else:     print ("i is not present")  Exercise on for loops in Python:     https://www.geeksforgeeks.org/python-for-loops/ Exercise on While loops in Python:                                                                                                    |                  |
|                                    | , -                                                                                                    | i = 10           |

|     | Python                         | https://www.geeksforgeeks.org/python-continue-                                                                                                    |             |
|-----|--------------------------------|----------------------------------------------------------------------------------------------------|-------------|
|     | 1 yelloli                      | statement/                                                                                                    |             |
|     |                                | Exercise on various looping techniques in Python:                                                                                                    |             |
| 20. | looping techniques in Python   | https://www.geeksforgeeks.org/looping-techniques-python/                                                                                                    | Week 2      |
| 21. | User defined                   | Exercise on User defined functions in Python: https://www.geeksforgeeks.org/functions-in-                                                                                               | Week 2      |
|     | functions in Python            | python/                                                                                                    |             |
| 22. | List data type in Python       | Exercise on List data type in Python:  https://www.programiz.com/python-programming/list                                                                                                | Week 3      |
| 23. | Tuple data type in             | Exercise on Tuple data type in Python: https://www.programiz.com/python-                                                                                                    | Week 3      |
| 24  | Python                         | programming/tuple Exercise on String data type in Python:                                                                                                    | M/2 - 1 - 2 |
| 24. | String data type in Python     | https://www.programiz.com/python-<br>programming/string                                                                                                    | Week 3      |
| 25. | Set data type in Python        | Exercise on Set data type in Python: https://www.programiz.com/python-programming/set                                                                                                   | Week 3      |
| 26. | Dictionary data type in Python | Exercise on Dictionary data type in Python: <pre>https://www.programiz.com/python- programming/dictionary</pre>                                                                         | Week 3      |
| 27. | Exception Handling in Python   | Exercise on Exception Handling in Python: <pre>https://www.programiz.com/python- programming/exception-handling</pre>                                                                   | Week 3      |
| 28. | Exception Handling in Python   | Exercise on User defined Exception Handling in Python: <a href="https://www.programiz.com/python-programming/user-defined-exception">https://www.programming/user-defined-exception</a> | Week 3      |
| 29. | Creating Arrays in Numpy       | Exercise on Numpy create Array Using Python: <pre>https://www.w3schools.com/python/numpy creating a rrays.asp</pre>                                                                     | Week 4      |
| 30. | Numpy Indexing in Array        | Exercise on Numpy Indexing in Array Using Python: https://www.w3schools.com/python/numpy array indexing.asp                                                                             | Week 4      |
| 31. | Numpy Slicing in Array         | Exercise on Numpy Slicing in Array Using Python: <pre>https://www.w3schools.com/python/numpy array slicing.asp</pre>                                                                    | Week 4      |
| 32. | Numpy Slicing in Array         | Exercise on Numpy Slicing in Array Using Python: <pre>https://www.w3schools.com/python/numpy data types .asp</pre>                                                                      | Week 4      |
| 33. | Numpy Arrays                   | Exercise on Numpy Array coping and viewing:  https://www.w3schools.com/python/numpy copy vs view.asp                                                                                    | Week 4      |
| 34. | Numpy Array<br>Shaping         | Exercise on Numpy Array Shaping: <pre>https://www.w3schools.com/python/numpy array shap e.asp</pre>                                                                                     | Week 4      |
| 35. | Numpy Array reshaping          | Exercise on Numpy Array reshaping: <pre>https://www.w3schools.com/python/numpy array reshape.asp</pre>                                                                                  | Week 4      |
| 36. | Numpy Array iteration          | Exercise on Numpy Array iteration: <pre>https://www.w3schools.com/python/numpy array iter ating.asp</pre>                                                                               | Week 4      |
| 37. | Numpy Matrix joining           | Exercise on Numpy Matrix joining https://www.w3schools.com/python/numpy array join                                                                                                    | Week 4      |

|     |                                  | 202                                                                                                    |        |
|-----|----------------------------------|----------------------------------------------------------------------------------------------------|--------|
|     |                                  | Exercise on Numby, Array splitting                                                                                                    |        |
| 38. | Numpy Array splitting            | Exercise on Numpy Array splitting <pre>https://www.w3schools.com/python/numpy array spli t.asp</pre>                                                                                                    | Week 4 |
| 39. | Numpy Array searching            | Exercise on Numpy Array searching https://www.w3schools.com/python/numpy array sear ch.asp                                                                                                    | Week 4 |
| 40. | Numpy Array sorting              | Exercise on Numpy Array sorting <pre>https://www.w3schools.com/python/numpy array sort .asp</pre>                                                                                                    | Week 4 |
| 41. | Numpy Array Random technique     | Exercise on Numpy Array Random technique https://www.w3schools.com/python/numpy random.asp                                                                                                    | Week 4 |
| 42. | Pandas basics                    | Exercise on Pandas basics: https://www.w3schools.com/python/pandas tutorial.asp                                                                                                    | Week 5 |
| 43. | Pandas installation              | Exercise on Pandas installation: <pre>https://www.w3schools.com/python/pandas getting s tarted.asp</pre>                                                                                                    | Week 5 |
| 44. | Pandas Series data               | Exercise on Pandas Series data  https://www.w3schools.com/python/pandas series.as p                                                                                                    | Week 5 |
| 45. | Pandas Data Frame                | Exercise on Pandas Data Frame: <pre>https://www.w3schools.com/python/pandas_dataframe s.asp</pre>                                                                                                    | Week 5 |
| 46. | Use Pandas                       | Exercise on Pandas Open CSV files: https://www.w3schools.com/python/pandas csv.asp                                                                                                    | Week 5 |
| 47. | Pandas Data analyzation          | Exercise on Pandas Data analyzation: <pre>https://www.w3schools.com/python/pandas_analyzing .asp</pre>                                                                                                    | Week 5 |
| 48. | Pandas Data Cleaning techniques: | Exercise on Pandas Data Cleaning techniques: <pre>https://www.w3schools.com/python/pandas_cleaning.asp</pre>                                                                                                    | Week 5 |
| 49. | Pandas Data<br>Correlation       | Exercise on Pandas Data Correlation: <pre>https://www.w3schools.com/python/pandas_correlations.asp</pre>                                                                                                    | Week 5 |
| 50. | Matplotlib Basic introduction    | Exercise on Matplotlib Basic introduction: <a href="https://www.w3schools.com/python/matplotlib">https://www.w3schools.com/python/matplotlib</a> introduction: <a href="https://www.w3schools.com/python/matplotlib">https://www.w3schools.com/python/matplotlib</a> introduction: <a href="https://www.w3schools.com/python/matplotlib">https://www.w3schools.com/python/matplotlib</a> introduction: | Week 6 |
| 51. | Matplotlib Basic functions       | Exercise on Matplotlib Basic functions and installation: <pre>https://www.w3schools.com/python/matplotlib_getti ng_started.asp</pre>                                                                                                    | Week 6 |
| 52. | Matplotlib Pyplot                | Exercise on Matplotlib Pyplot: <pre>https://www.w3schools.com/python/matplotlib_pyplo t.asp</pre>                                                                                                    | Week 6 |
| 53. | Matplotlib Data<br>Plotting      | Exercise on Matplotlib Data Plotting: <pre>https://www.w3schools.com/python/matplotlib_plott ing.asp</pre>                                                                                                    | Week 6 |
| 54. | Matplotlib Markers formatting    | Exercise on Matplotlib Markers formatting: <pre>https://www.w3schools.com/python/matplotlib_marke rs.asp</pre>                                                                                                    | Week 6 |
| 55. | Matplotlib Line Formating        | Exercise on Matplotlib Line Formating: <pre>https://www.w3schools.com/python/matplotlib_line. asp</pre>                                                                                                    | Week 6 |
| 56. | Use Matplotlib                   | Exercise on Matplotlib Plots Labeling: https://www.w3schools.com/python/matplotlib label                                                                                                    |        |

|     |                                           | s.asp                                                                                                    | Week 6 |
|-----|-------------------------------------------|----------------------------------------------------------------------------------------------------|--------|
| 57. | Use Matplotlib                            | Exercise on Matplotlib Plots Grid:   https://www.w3schools.com/python/matplotlib_grid.   asp                                                                                                    |        |
| 58. | Use Matplotlib                            | Exercise on Matplotlib Subploting techniques: <a href="https://www.w3schools.com/python/matplotlib">https://www.w3schools.com/python/matplotlib</a> subplots.asp                                                               | Week 6 |
| 59. | Use Matplotlib                            | Exercise on Matplotlib Scatter plot: https://www.w3schools.com/python/matplotlib scatter.asp                                                                                                    | Week 6 |
| 60. | Use Matplotlib                            | Exercise on Matplotlib Bar Plots: <pre>https://www.w3schools.com/python/matplotlib bars. asp</pre>                                                                                                    | Week 6 |
| 61. | Use Matplotlib                            | Exercise on Matplotlib Histogram plot: <pre>https://www.w3schools.com/python/matplotlib histograms.asp</pre>                                                                                                    | Week 6 |
| 62. | Use Matplotlib                            | Exercise on Matplotlib Pie chart plot: <pre>https://www.w3schools.com/python/matplotlib_pie_c</pre> harts.asp                                                                                                    | Week 6 |
| 63. | Develop basic<br>Concepts on ML           | Get concepts on:<br>https://www.oreilly.com/library/view/machine-learning-<br>with/9781491989371/ch01.html                                                                                                    | Week 6 |
| 64. | Search Techniques                         | Perform search Techniques: ( <a href="https://www.programiz.com/dsa/graph-dfs">https://www.programiz.com/dsa/graph-dfs</a> )                                                                                                   | Week 7 |
| 65. | Search Techniques                         | Perform search Techniques:<br>(https://www.programiz.com/dsa/graph-bfs                                                                                                    | Week 7 |
| 66. | Steps In Machine<br>Learning              | Basic steps for Machine learning: <a href="https://www.w3schools.com/python/python_ml_getting_started.as">https://www.w3schools.com/python/python_ml_getting_started.as</a> p                                                  | Week 7 |
| 67. | Mean, Midian and<br>Mode                  | Perform Mean, Midian and mode: <a href="https://www.w3schools.com/python/python_ml_mean_median_m">https://www.w3schools.com/python/python_ml_mean_median_m</a> ode.asp                                                         | Week 7 |
| 68. | Standard Deviation                        | Perform Standard Deviation: <a href="https://www.w3schools.com/python/python_ml_standard_deviatio">https://www.w3schools.com/python/python_ml_standard_deviatio</a>                                                            |        |
| 69. | Apply Probabilistic<br>Models             | Perform Basic probability in python: <a href="https://www.datacamp.com/community/tutorials/statistics-python-tutorial-probability-1">https://www.datacamp.com/community/tutorials/statistics-python-tutorial-probability-1</a> | Week 7 |
| 70. | Understand Different Data Distributions   | Develop concept of various data distributions <a href="https://www.datacamp.com/community/tutorials/probability-distributions-python">https://www.datacamp.com/community/tutorials/probability-distributions-python</a>        | Week 7 |
| 71. | Supervised vs<br>Unsupervised<br>Learning | Supervised vs Develop concept of difference b/w supervised and unsupervised ML: <a href="https://www.guru99.com/supervised-vs-unsupervised-learning.html">https://www.guru99.com/supervised-vs-unsupervised-learning.html</a>  |        |
| 72. | Supervised Machine<br>Learning            | Develop concept on supervised ML: https://www.upgrad.com/blog/types-of-supervised-learning/                                                                                                    | Week 8 |
| 73. | Perform Linear<br>Regression              | Linear Regression: <a href="https://stackabuse.com/linear-regression-in-python-with-scikit-learn/">https://stackabuse.com/linear-regression-in-python-with-scikit-learn/</a>                                                   | Week 8 |
| 74. | Perform Polynomial                        | Polynomial Regression:                                                                                                    | Week 8 |

|             | Regression        | https://www.geeksforgeeks.org/python-implementation-of-polynomial-regression/)   |         |
|-------------|-------------------|----------------------------------------------------------------------------------|---------|
|             |                   | Perform Logistics Regression:                                                    |         |
| <i>7</i> 5. | Perform Logistics | https://www.datacamp.com/community/tutorials/understanding-                      | Week 9  |
|             | Regression        | logistic-regression-python                                                       |         |
|             |                   | Perform Logistics Regression:                                                    |         |
|             |                   | https://towardsdatascience.com/logistic-regression-using-python-                 |         |
| <b>76.</b>  |                   | sklearn-numpy-mnist-handwriting-recognition-matplotlib-                          | Week 9  |
| 70.         |                   | <u>a6b31e2b166a</u>                                                              | vveek 3 |
|             | Perform Logistics | https://www.datacamp.com/community/tutorials/understanding-                      |         |
|             | Regression        | logistic-regression-python                                                       |         |
|             |                   | Exercise on KNN:                                                                 |         |
| 77.         |                   | https://www.geeksforgeeks.org/k-nearest-neighbor-algorithm-in-                   | Week 9  |
|             | Use KNN           | python/                                                                          |         |
| 70          | A Ni. " li        | Exercise on Naïve Bayes:                                                         | )       |
| <b>78.</b>  | Apply Naïve bayes | https://towardsdatascience.com/implementing-naive-bayes-in-2-                    | Week 9  |
|             | Algorithm         | minutes-with-python-3ecd788803fe)                                                |         |
| <b>79.</b>  |                   | Exercise on Decision Tree:                                                       | Week 9  |
| 19.         | Use Decision Tree | https://www.datacamp.com/community/tutorials/decision-tree-classification-python | vveek 9 |
|             | Ose Decision free | Exercise on SVM:                                                                 |         |
| 80.         |                   | https://stackabuse.com/implementing-svm-and-kernel-svm-                          | Week 10 |
| ου.         | Perform SVM       |                                                                                  | Week 10 |
|             | Perioriii Svivi   | with-pythons-scikit-learn/                                                       |         |
| 01          | Classification    | Differentiate between Clustering and Classification                              | )       |
| 81.         | Classification vs | https://techdifferences.com/difference-between-                                  | Week 10 |
|             | Clustering        | classification-and-clustering.html                                               |         |
| 02          | D 6 W 24          | Exercise on K-Means Clustering:                                                  |         |
| 82.         | Perform K-Means   | https://jakevdp.github.io/PythonDataScienceHandbook/05.1                         | Week 10 |
|             | Clustering        | 1-k-means.html                                                                   |         |
|             | Perform           | Exercise on Hierarchical Clustering:                                             |         |
| 83.         | Hierarchical      | https://www.askpython.com/python/examples/hierarchical-                          | Week 10 |
|             | Clustering        | clustering                                                                       |         |
|             |                   | Exercise on Time Series Analysis:                                                |         |
| 84.         | Perform Time      | https://www.dataquest.io/blog/tutorial-time-series-analysis-                     | Week 11 |
|             | Series Analysis   | with-pandas                                                                      |         |
|             | Perform an        | Exercise on Hidden Markov Model:                                                 |         |
| 85.         | Example on        | https://www.tutorialspoint.com/artificial intelligence with                      | Week 11 |
| 03.         | Hidden Markov     | python/artificial intelligence with python analyzing time s                      | WEEKII  |
|             | Model             | <u>eries data.htm</u>                                                            |         |
|             |                   | Demonstration of Neural Networks:                                                |         |
| 0.6         |                   | https://www.analyticsvidhya.com/blog/2020/07/neural-                             |         |
| 86.         | Demonstrate       | networks-from-scratch-in-python-and-r/                                           | Week 12 |
|             | Neural Networks   | networks from scratch in python and 1/                                           |         |
|             | Perform an        | Exercise on MLP:                                                                 |         |
| <b>87.</b>  | Example on NLP    |                                                                                  | Week 12 |
|             |                   |                                                                                  | 1       |

|              |                 | https://machinelearningmastery.com/neural-networks-crash-                              |          |
|--------------|-----------------|----------------------------------------------------------------------------------------|----------|
|              |                 | course/                                                                                |          |
|              | Perform an      | Exercise on Feed Forward neural networks:                                              |          |
| 88.          | Example on Feed | https://builtin.com/data-science/feedforward-neural-                                   | Week 12  |
| 00.          | Forward Neural  | network-intro                                                                          | VVCCK 12 |
|              | Networks        |                                                                                        |          |
|              | Perform an      | Exercise on Neural Network:                                                            |          |
| 89.          | Example on      | https://www.analyticsvidhya.com/blog/2019/08/detailed-                                 | Week 13  |
|              | Neural Networks | guide-7-loss-functions-machine-learning-python-code/                                   |          |
|              |                 | Exercise on Linguistics using Machine learning in python:                              |          |
| 90.          | Perform an      | https://medium.com/towards-artificial-intelligence/natural-                            | Week 14  |
|              | Example on      | language-processing-nlp-with-python-tutorial-for-beginners-                            |          |
|              | Linguistics     | <u>1f54e610a1a0</u>                                                                    |          |
| 91.          | Perform Text    | Text processing:                                                                       | Week 16  |
| 71.          | Processing      | https://pythonspot.com/category/nltk/                                                  | Week 10  |
|              |                 | Text Analysis                                                                          |          |
| 92.          |                 | https://medium.com/towards-artificial-intelligence/natural-                            | Week 16  |
| ) <u>2</u> . | Perform Text    | language-processing-nlp-with-python-tutorial-for-beginners-                            | WCCK 10  |
|              | Analysis        | <u>1f54e610a1a0</u>                                                                    |          |
|              | Perform basic   | Basic operation on images using OpenCV:                                                |          |
| 93.          | operations on   | https://opencv-python-                                                                 | Week 17  |
| 75.          | images using    | tutroals.readthedocs.io/en/latest/py tutorials/py gui/py im                            | WEEK 17  |
|              | OpenCV          | age display/py image display.html#display-image                                        |          |
|              | Perform basic   | Basic operations on videos using OpenCV:                                               |          |
| 94.          | operations on   | https://opencv-python-                                                                 | Week 17  |
| 74.          | videos using    | tutroals.readthedocs.io/en/latest/py tutorials/py gui/py vid                           | Week 17  |
|              | OpenCV          | eo display/py video display.html                                                       |          |
|              |                 | Draw basic shapes using OpenCV:                                                        |          |
| 95.          | Draw basic      | https://opencv-python-                                                                 | Week 17  |
| 93.          | shapes using    | tutroals.readthedocs.io/en/latest/py tutorials/py gui/py dr                            | week 17  |
|              | OpenCV          | awing functions/py drawing functions.html                                              |          |
|              |                 | Basic operations on images using openCV                                                |          |
| 96.          | Perform basic   | (https://opencv-                                                                       | Mook 10  |
| 90.          | operations on   | pythontutroals.readthedocs.io/en/latest/py tutorials/py cor                            | Week 18  |
|              | mages           | e/py basic ops/py basic ops.html#basic-ops)                                            |          |
|              |                 | Blend two different images                                                             |          |
| 97.          |                 | https://opencv-python-                                                                 | Week 18  |
|              | Blend Images    | tutroals.readthedocs.io/en/latest/py tutorials/py core/py i                            |          |
| 97.          |                 | Blend two different images <a href="https://opencv-python-">https://opencv-python-</a> | Week 18  |

|      |                                     | mage arithmetics/py image arithmetics.html                  |           |
|------|-------------------------------------|-------------------------------------------------------------|-----------|
|      |                                     | Change basic color space:                                   |           |
| 98.  |                                     | https://opencv-python-                                      |           |
|      | Change basic                        | tutroals.readthedocs.io/en/latest/py_tutorials/py_imgproc/p | Week 18   |
|      | color space                         | y_colorspaces/py_colorspaces.html                           |           |
|      | color space                         | Image thresholding:                                         |           |
|      |                                     | https://opencv-python-                                      |           |
| 99.  |                                     | tutroals.readthedocs.io/en/latest/py_tutorials/py_imgproc/p | Week 18   |
|      | Perform Image                       |                                                             |           |
|      | Thresholding                        | y thresholding/py thresholding.html                         |           |
| 100. | Detect a face with mask and without | Detect face with mask and without mask:                     | Week 18   |
| 100. | mask and without                    | https://www.youtube.com/watch?v=csYkGeJ5bCM                 | Week 16   |
|      |                                     | Intro to Deep Learning:                                     |           |
| 101. | Introduction to Deep Learning       | https://www.youtube.com/watch?v=6M5VXKLf4D4                 | Week 19   |
|      | Deep Learning                       | Intro to Neural network:                                    |           |
|      |                                     | https://towardsdatascience.com/a-gentle-introduction-to-    |           |
| 102. |                                     | neural-networks-series-part-1-                              | Week 19   |
| 102. |                                     | 2b90b87795bc#:~:text=A%20feedforward%20neural%20net         | Week 19   |
|      | Introduction to                     | work%20is,or%20loops%20in%20the%20network.                  |           |
|      | Neural Network                      | Exercise on Introduction to TensorFlow Library:             |           |
| 103. | Use Tensor Flow                     | https://www.edureka.co/blog/tensorflow-tutorial/            | Week 20   |
|      | Library                             | Demonstrate Convolution Neural Network:                     |           |
|      |                                     | https://towardsdatascience.com/a-comprehensive-guide-       |           |
| 104. | Introduction to                     | to-convolutional-neural-networks-the-eli5-way-              | Week 22   |
|      | Convolution Neural Network          | 3bd2b1164a53                                                |           |
|      | Neural Network                      | How to perform Padding:                                     |           |
| 105. | Dowforms                            | https://www.youtube.com/watch?v=smHa2442Ah4&list=           | Week 22   |
| 103. | Perform<br>Padding                  | PLkDaE6sCZn6Gl29AoE31iwdVwSG-KnDzF&index=4                  | WOOK ZZ   |
|      | i adding                            | How Stride works:                                           |           |
| 106. | Working of                          | https://www.youtube.com/watch?v=tQYZaDn_kSg&list=           | Week 22   |
|      | Stride                              | PLkDaE6sCZn6Gl29AoE31iwdVwSG-KnDzF&index=5                  |           |
|      |                                     | How Pooling layer works:                                    |           |
| 105  | Working of                          | https://www.youtube.com/watch?v=8oOgPUO-                    | \\\ I- 00 |
| 107. | Pooling                             | TBY&list=PLkDaE6sCZn6Gl29AoE31iwdVwSG-                      | Week 22   |
|      | functions                           | KnDzF&index=9                                               |           |
| 100  | Working of                          | How ReLU function works:                                    | Mode 00   |
| 108. | ReLU function                       | https://www.youtube.com/watch?v=9vB5nzrL4hY                 | Week 22   |
| 109. | Perform CNN                         | Perform CNN using Keras in Python on MNIST data set:        | Week23    |
| 109. | using Keras in                      | https://www.datacamp.com/community/tutorials/convolut       | VVECK23   |

|      | Python                                                             | ional-neural-networks-python                                                                                                    |         |
|------|--------------------------------------------------------------------|----------------------------------------------------------------------------------------------------|---------|
| 110. | Perform CNN<br>on CIFAR-10<br>Dataset                              | Perform CNN on CIFAR-10 Dataset (https://www.analyticsvidhya.com/blog/2020/02/learn-image-classification-cnn-convolutional-neural-networks-3-datasets/)                                                                                                    | Week 23 |
| 111. | Produce<br>Colored Photo                                           | Colorized photo using Deep learning (https://www.analyticsvidhya.com/blog/2017/02/6-deep-learning-applications-beginner-python/)                                                                                                    | Week 24 |
| 112. | Build Chatbot                                                      | Building of chat bot: https://www.youtube.com/watch?v=FFT4p6me2g0                                                                                                    | Week 25 |
| 113. | Convert Text to Speech                                             | Text to speech conversion: https://www.geeksforgeeks.org/convert-text-speech- python/                                                                                                    | Week 25 |
| 114. | Build your CV                                                      | Download professional CV template from any good site (https://www.coolfreecv.com or relevant)  • Add Personal Information • Add Educational details • Add Experience/Portfolio  Add contact details/profile links                                                                     |         |
| 115. | Create an account profile on Fiverr (at least two gigs) and Upwork | Create an account by following these steps:  Step 1: Personal Info  Step 2: Professional Info  Step 3: Linked Accounts  Step 4: Account Security  Step 5: Sort out top freelancers and study their profile.  Step 6: Update your profile following the style of shortlisted profiles. |         |

## List of Machinery / Equipment

| Sr. No | Name of item as per curriculum                                                                                                    | Quantity physically available at the training location |
|--------|----------------------------------------------------------------------------------------------------|--------------------------------------------------------|
| 1      | Computers Minimum Corei5     LCD Display 17" with built in speakers                                                                                                    | 25                                                     |
| 2      | Mobiles with Android OS                                                                                                    | 25                                                     |
| 3      | DSL Internet Connection (Minimum 1 MB)                                                                                                    | Available on every PC                                  |
| 4      | <ul> <li>Accessories/Devices</li> <li>Connectors</li> <li>Multimedia</li> <li>Printer (NW printer)</li> <li>Audio/visual aid</li> <li>White Board</li> <li>Pin Board</li> <li>Flip Chart Board</li> <li>Hard copy of Training Material</li> <li>Mobile Phones</li> </ul> | 25 each                                                |
| 5      | Wires, data cables, power plugs, power supply                                                                                                    | For every PC                                           |
| 6      | UPS                                                                                                    | Available                                              |
| 7      | Generator / Solar Backup                                                                                                    | Available                                              |
| 8      | Air Conditioner (2 Tons)                                                                                                    | Available                                              |

### **Software List**

| Sr. No | Software Name |  |
|--------|---------------|--|
|--------|---------------|--|

| 1. | Google chrome    |
|----|------------------|
| 2. | Anaconda         |
| 3. | Jupyter notebook |
| 4. | Python           |
| 5. | Pycharm.         |

#### **Minimum Qualification of Teachers / Instructor**

The qualification of teachers / instructor of this course should be minimum of bachelors in Computer science with minimum 3 years of development experience in relevant trade.

• Bachelors of Computers Science / Computer Engineering / Electrical Engineering (Hons)

#### **Supportive Notes**

#### **Teaching Learning Material**

| Books Name                                                                   | Author                                  |
|------------------------------------------------------------------------------|-----------------------------------------|
| Introduction to Machine Learning with Python: A Guide for Data Scientists    | Book by Andreas Muller                  |
| Introduction to data mining                                                  | by Tan, Steinbach &<br>Kumar            |
| Data Mining: The Textbook                                                    | by Aggarwal                             |
| Introduction to Machine Learning with Python: A Guide for Data Scientists    | Book by Andreas Muller                  |
| Python code for Artificial Intelligence: Foundations of Computational Agents | David L. Poole and Alan<br>K. Mackworth |
| NLP at work                                                                  | Sue Knight                              |

#### **Online Material:**

FukatSoft Online Learning System
Stanford Lectures on Deep Learning

Machine Learning by Andrew Ng